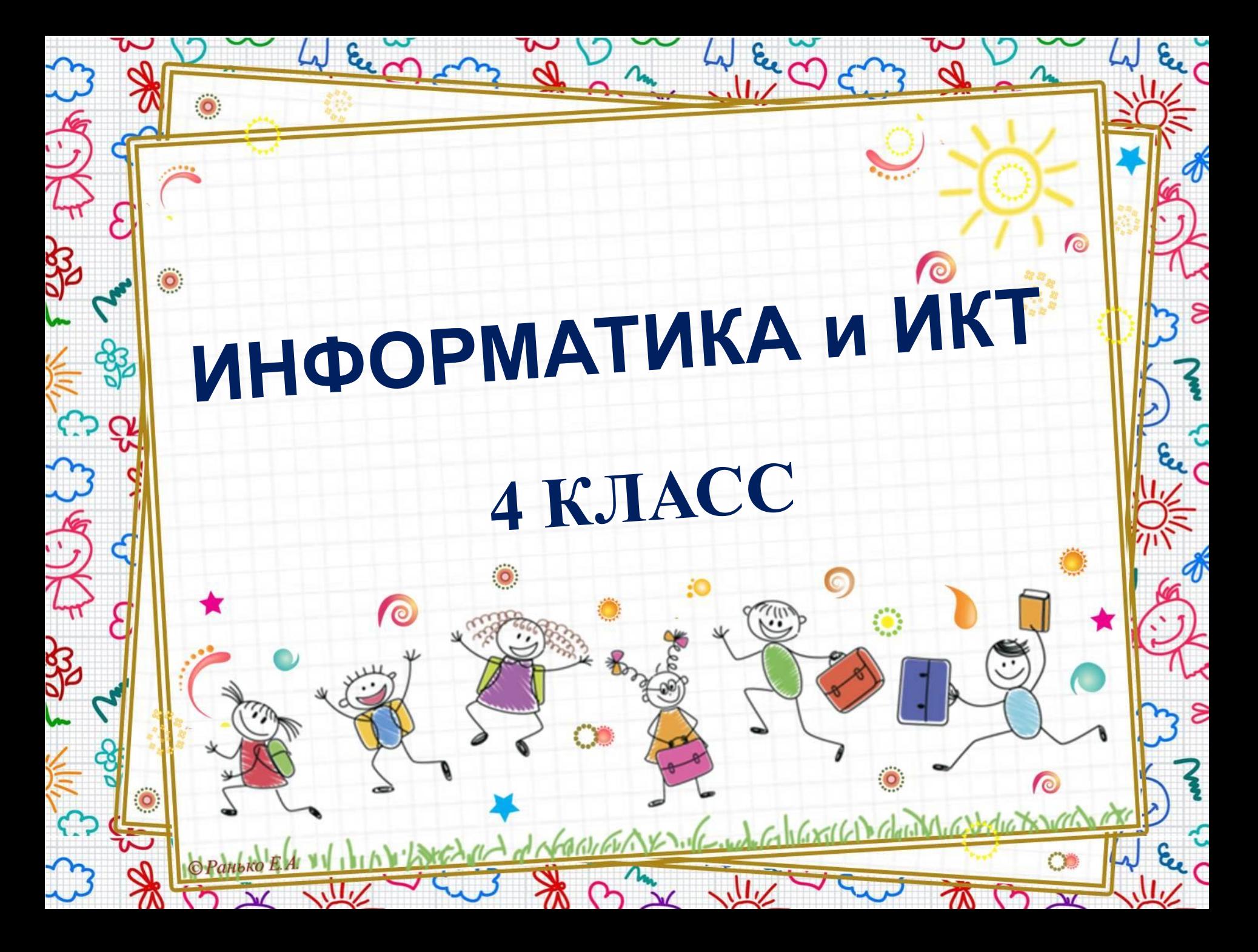

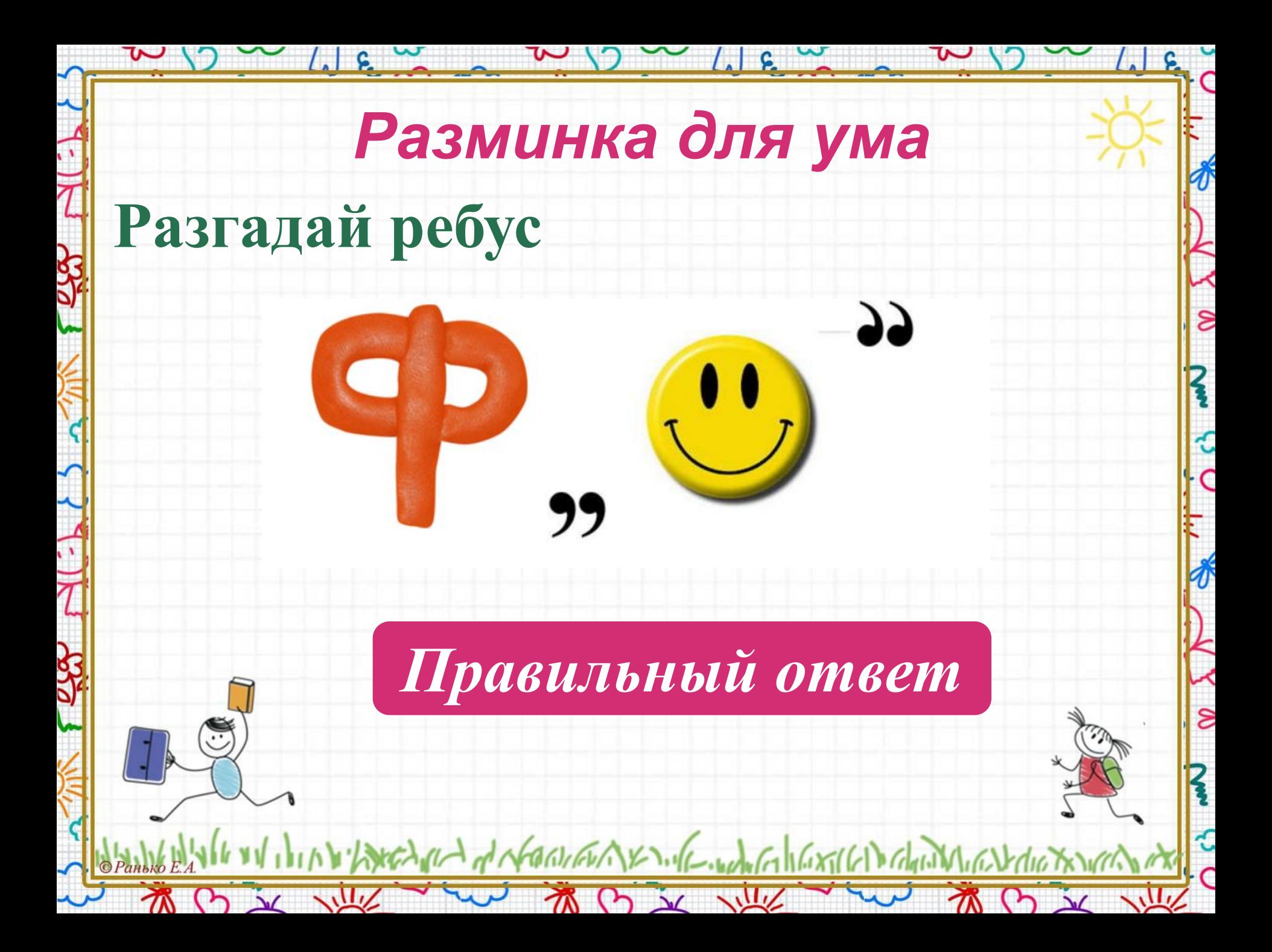

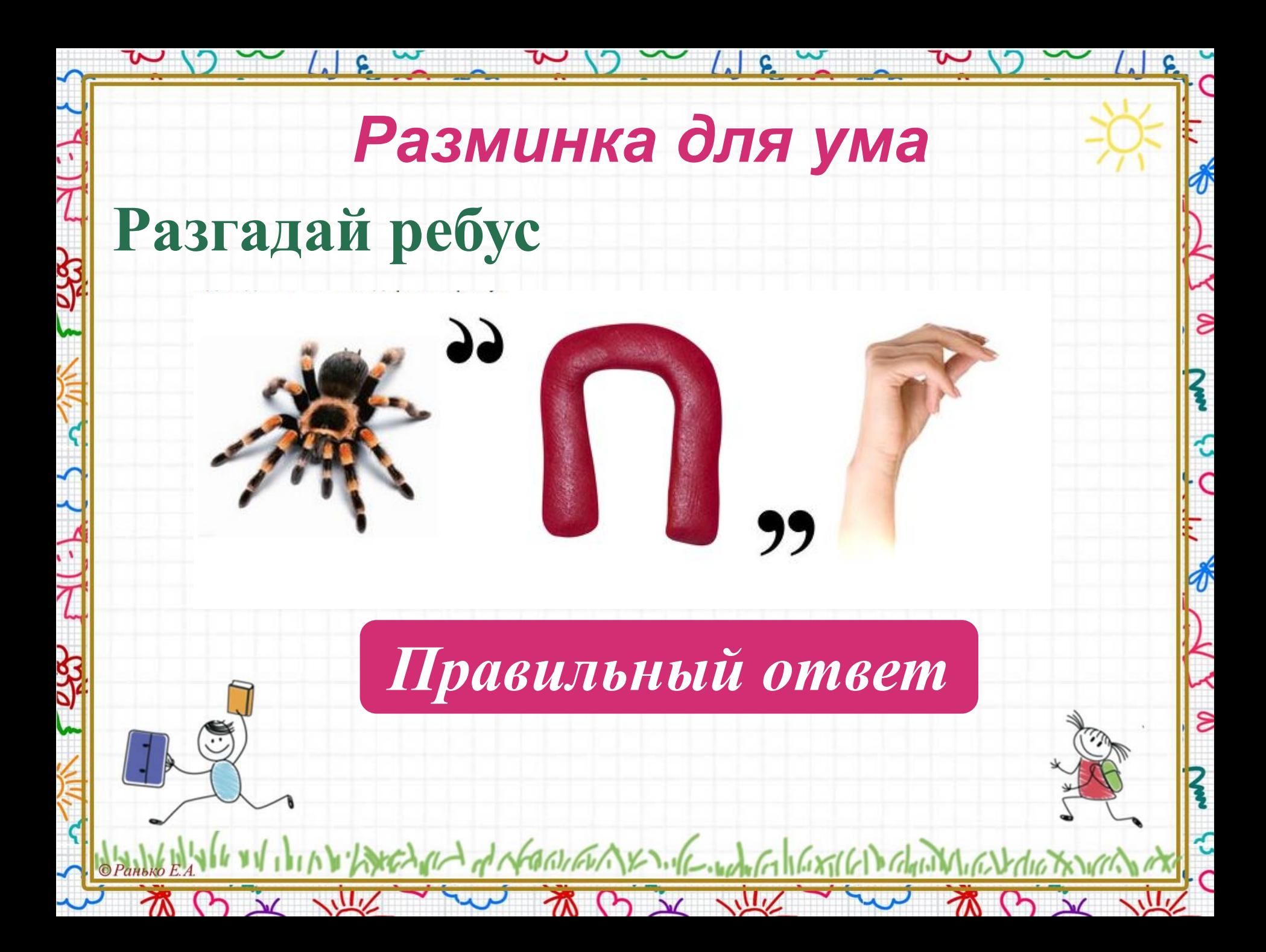

# **Тема урока:**

 $\overline{\textbf{r}}$ 

 $\overline{\mathcal{S}}$ 

R

ن<br>م

 $\frac{1}{2}$ 

र<br>त

TO X VIIX

 $\sim$   $\sim$   $\sim$   $\sim$   $\sim$   $\sim$ 

**Организация хранения информации в компьютере. Файлы. Папки.**

MANGENTUM AND THE THE THE TANK OF THE TANK THE TANK

### *Вспоминаем носители информации. Работаем в тетради.*

 $\delta$ 

 $\hat{z}$ 

 $\leq$ 

€

**Обведи предметы, которые являются электронными носителями информации: стр. 10, № 1.**

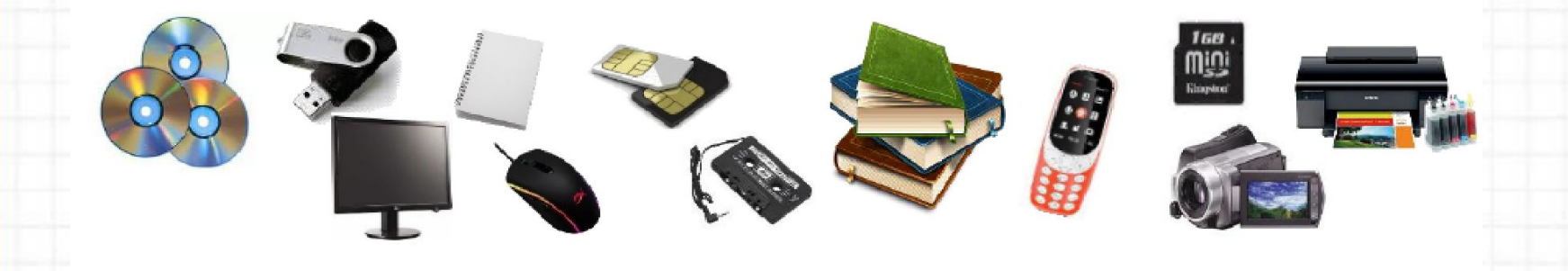

JACANIN of NORTHWAYS WE WORKED WATER TO GAIN

 $(2)$   $\frac{1}{2}$ 

 $\mathcal{R}$ 

 $9 \times 11$ 

 $\sim$  (18  $\sim$   $\sim$   $\sim$   $\sim$   $\sim$  18  $\sim$   $\sim$ *Узнаём как информация хранится в компьютере.*

 $\frac{1}{\sqrt{2}}$ 

 $\lambda$ 

ہ<br>C

 $\delta$ 

**Просмотри мультфильм по ссылке: https://youtu.be/whcMkb8Cxvk (смотреть до 8 мин. 27 сек.)**

### *Работаем в тетради.*

**WILL** 

 $M(2)$ 

 $\sim$   $\sim$ 

**Вставь пропущенные слова: стр. 10, № 2.**

Файл – это электронный документ, сохранённый в

компьютера под

**Проверить ответы**

LONGLAND of NORTHERN X 1.16 . Worked 1627(61) Charity

初け文庫

### Проверка.

 $1.6$ 

#### Файл - это электронный документ, сохранённый в памяти компьютера под определённым именем.

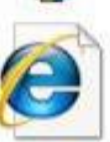

informatika HTML-документ 28 K<sub>b</sub>

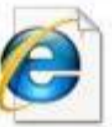

works HTML-документ 22 K<sub>B</sub>

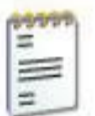

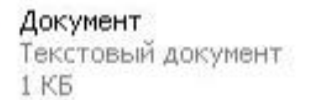

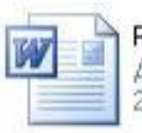

Реферат Документ Microsoft Office W... **20 KG** 

 $\sqrt{2}$ 

 $\sqrt{}$ 

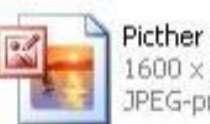

 $1600 \times 1200$ JPEG-рисунок

Дискета  $101 \times 80$ GIF-рисунок

**Заставка**  $1024 \times 768$ JPEG-рисунок

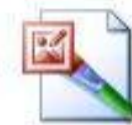

Рисунок  $256 \times 180$ точечный рисунок

LONGLAND of NORTHERN X 1.16 . World 1627(61) Charles MITCH

 $x \sim$ 

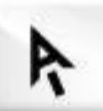

#### site-auditor

Macromedia Flash Player 8.0 .. Macromedia, Inc.

∦

 $\epsilon$ 

€

 $\boldsymbol{\hat{\pi}}$ 

 $\epsilon$ 

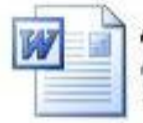

Доклад Документ Microsoft Office W.. 11 K<sub>B</sub>

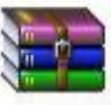

Информатика **Apxile WinRAR** 54 KB

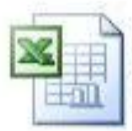

Таблица Лист Microsoft Office Excel 97. **14 KB** 

 $\mathbf{v}$ 

**Информация какого типа содержится в следующих файлах? Стр. 10, № 3.**

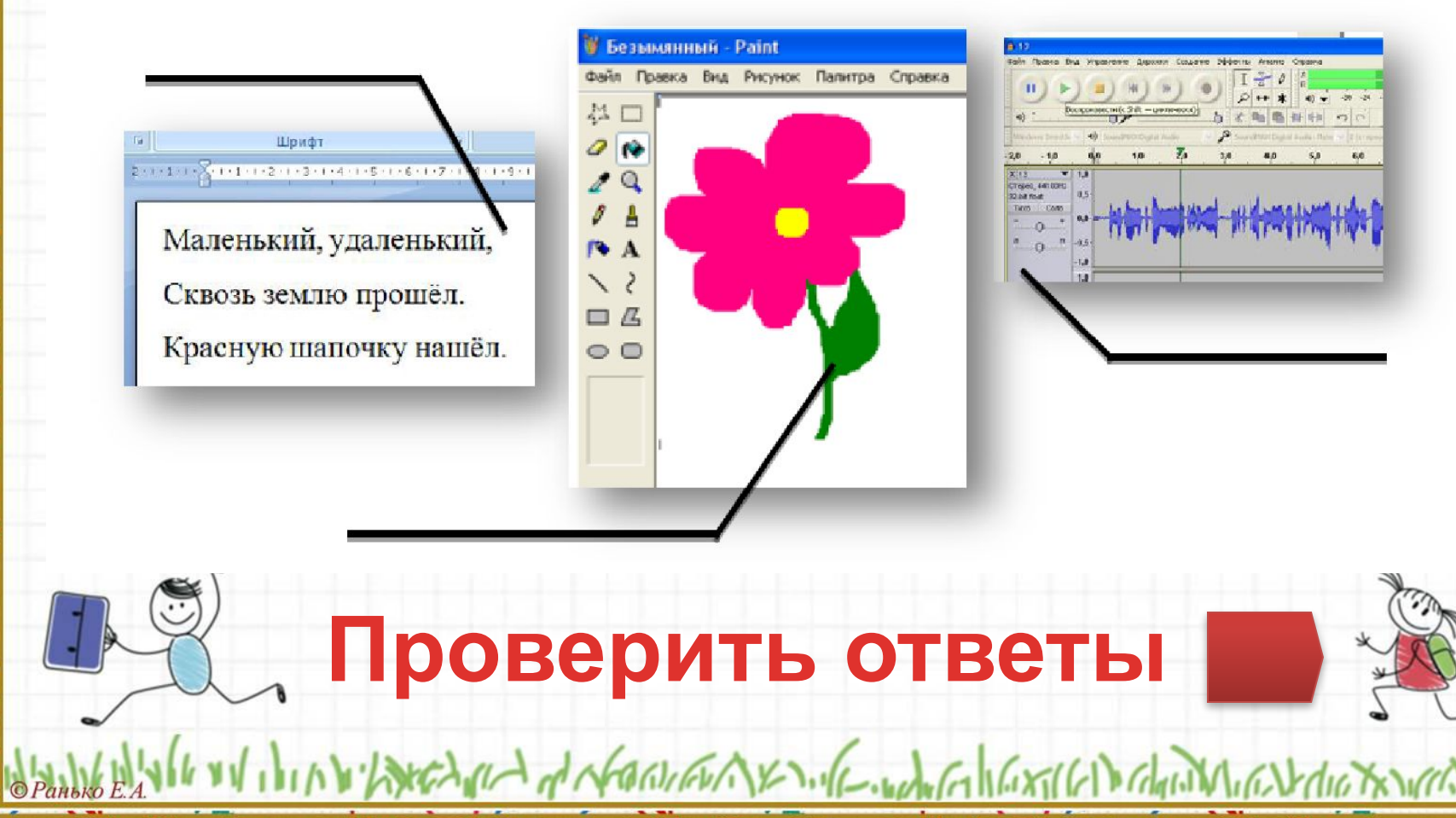

ຣ

g

#### *Проверка.*

 $\lfloor \cdot \rfloor$  6

 $\tilde{\phantom{a}}$ 

## текст

Шрифт

Маленький, удаленький, Сквозь землю прошёл. Красную шапочку нашёл.

**WWW** 

 $\Delta$ 

ר

 $\tau_{\text{N}}$ 

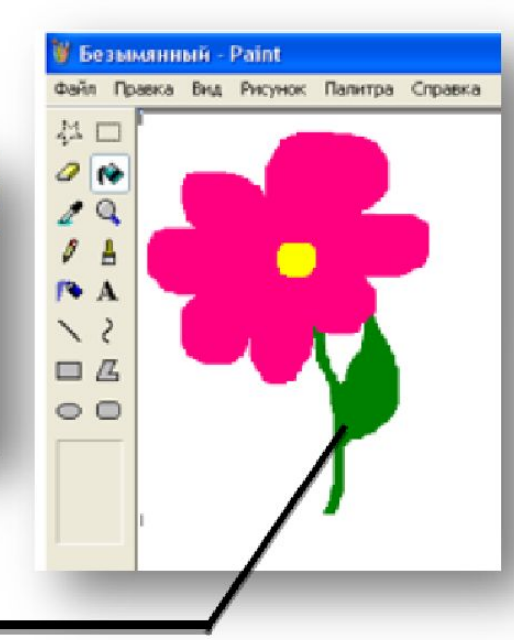

Dechara de Northern XX 1.16. When I I Got I Calgary Min

 $\mathcal{N}$ 

**WILL** 

 $/$  .  $|$  c

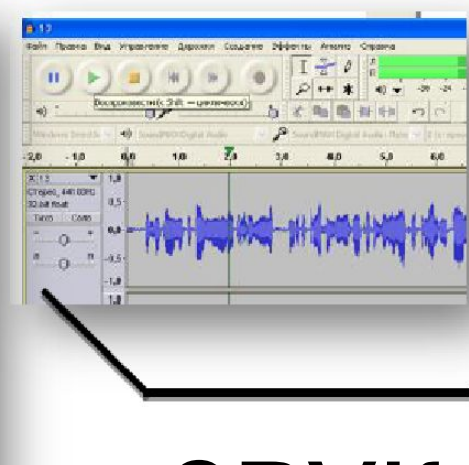

звук

 $\Delta$ 

∦

ຂ

ช้

ຂ

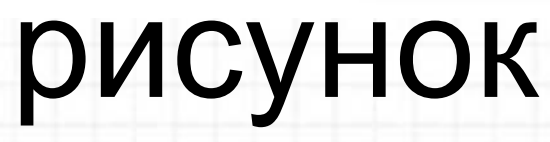

 $1.19 - 1$ 

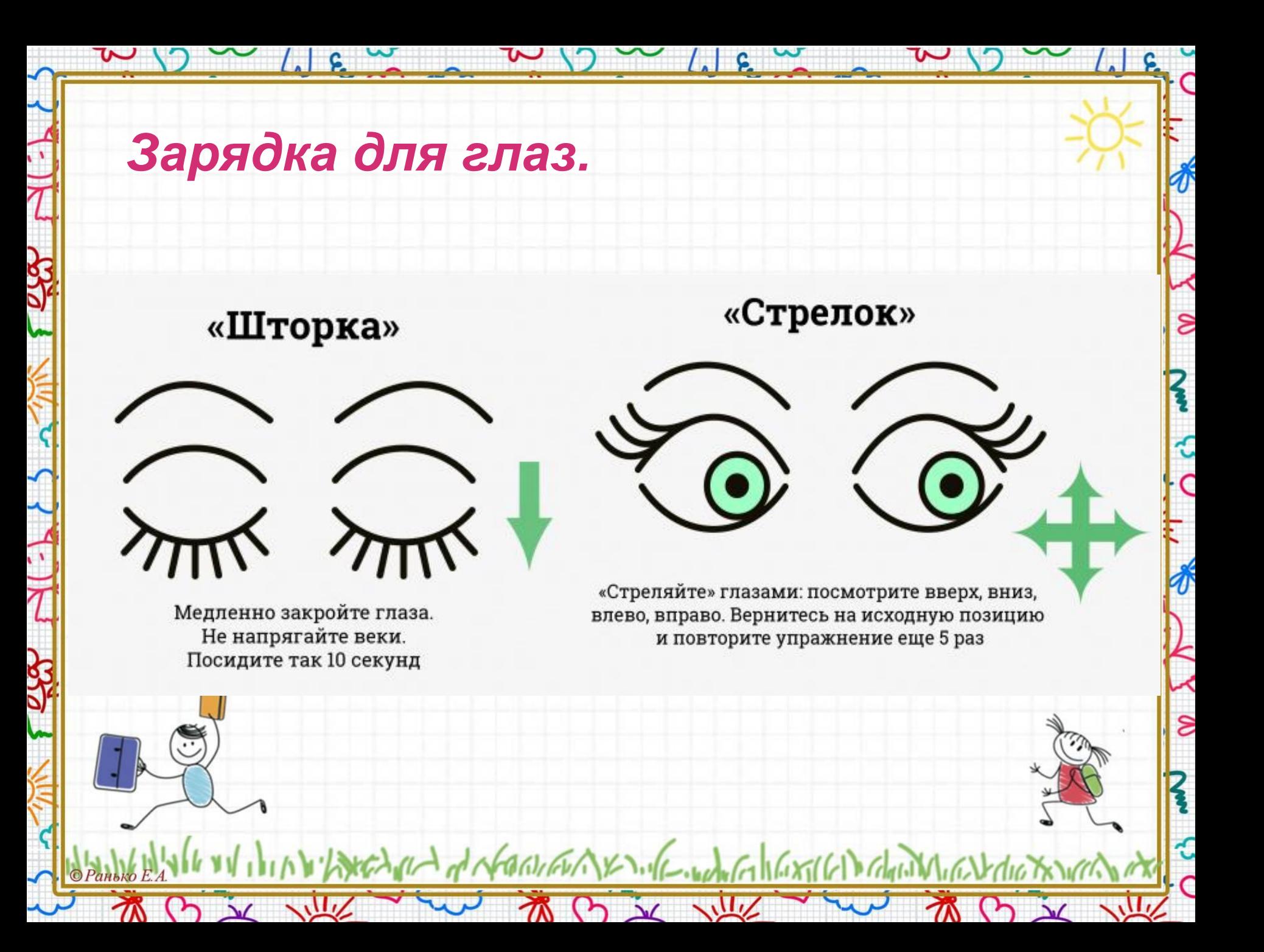

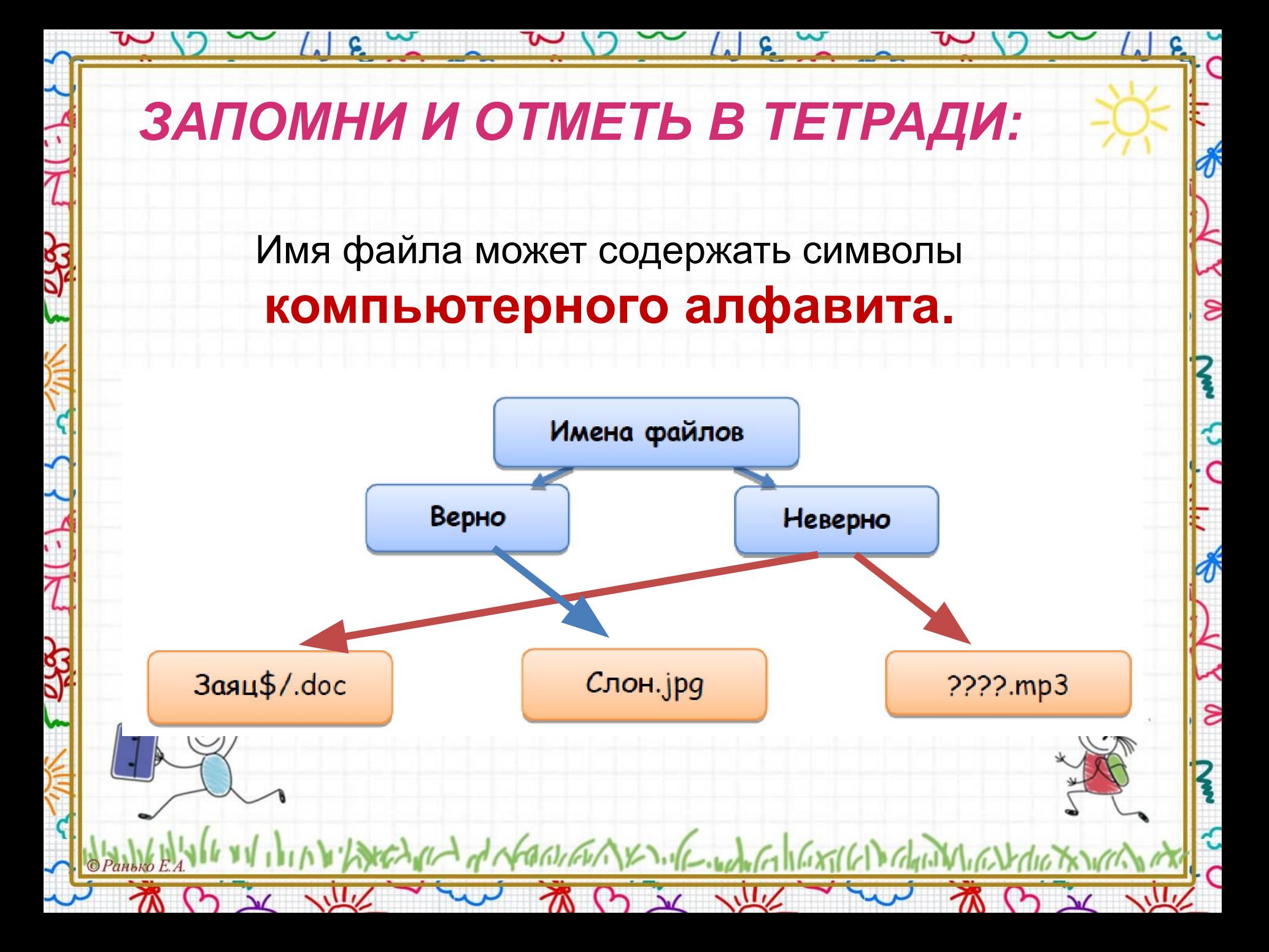

#### *Работаем в тетради.* **Придумай имя файлу. Обведи нужное: стр.11, № 7.** The milto-lide - mill focuseus focuse Звуковой файл **FOR FILMING CONTINUES INTO A RELEASE CONSTRUCTION CONTINUES.** Жил старик со своею старухою. Графический файл У самого синего моря. Старуха пряла свою пряжу, Текстовый Старик ловил неводом рыбу. .doc *Подсказка:*   $\mathbf s$ этот файл содержит текст сказки А.С. Пушкина «Сказка о рыбаке и рыбке»FAIRED of NORTHERNES ... ( - worked 16/2016) Channel

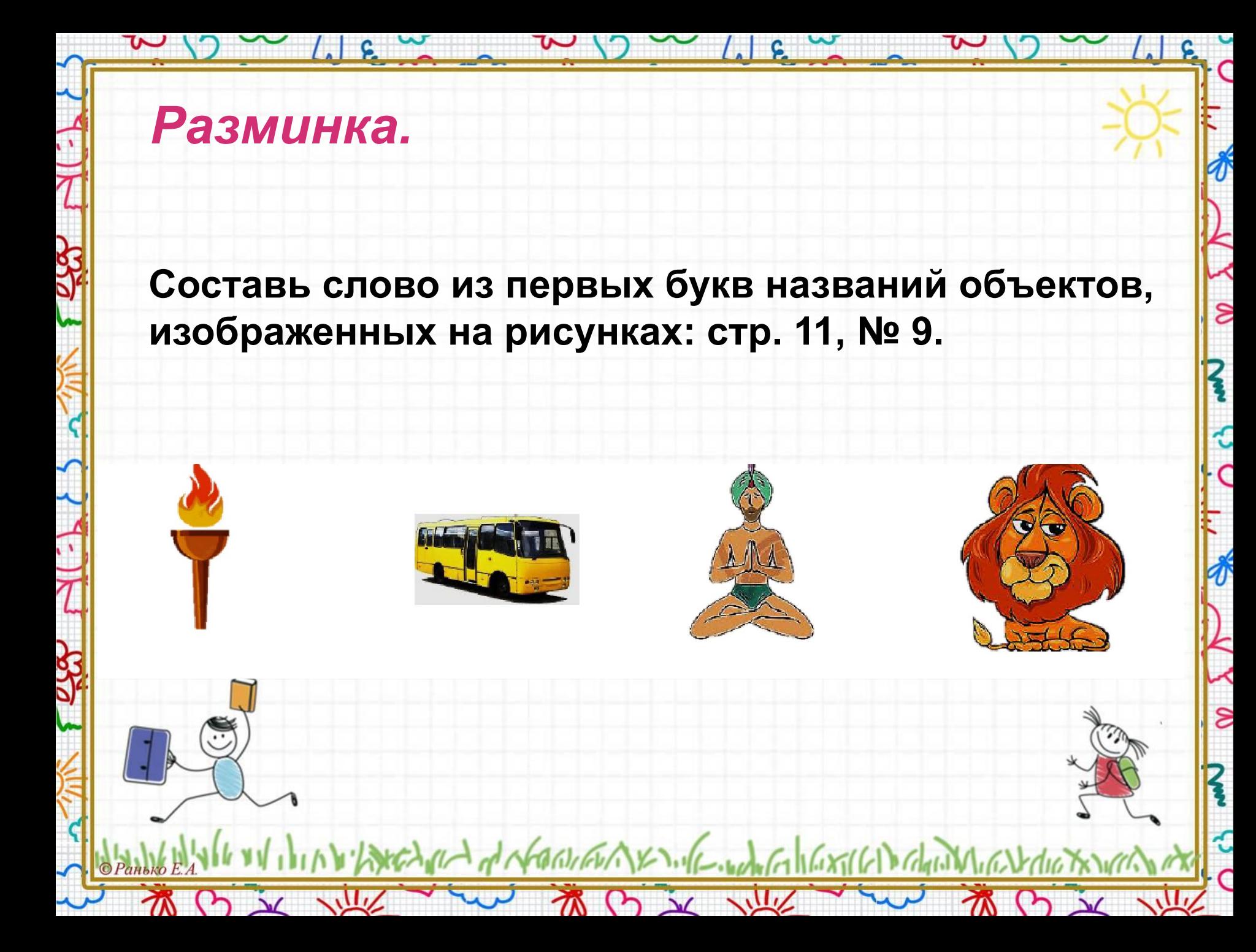

### *Запоминаем понятия. Работаем в тетради.*

 $\mu$   $\epsilon$   $\sim$   $\sim$ 

Информация, хранящаяся в памяти компьютера и имеющая собственное имя.

Контейнер для файлов.

M B X W

**ПАПКА**

I through the production of the state of the still of the chandle

TO DU VILLE

**ФАЙЛ**

 $\overline{\mathcal{S}}$ 

े<br>∩

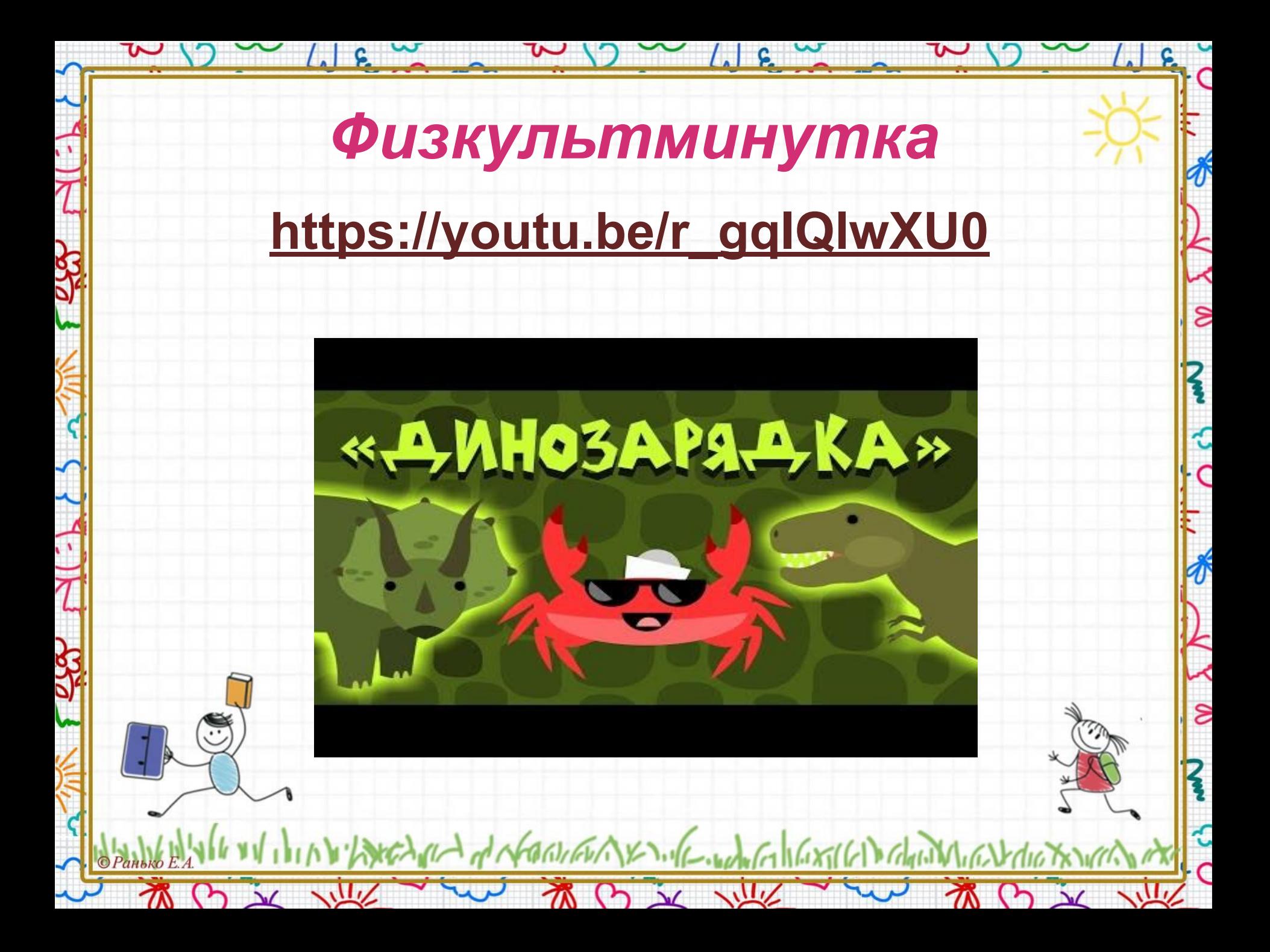

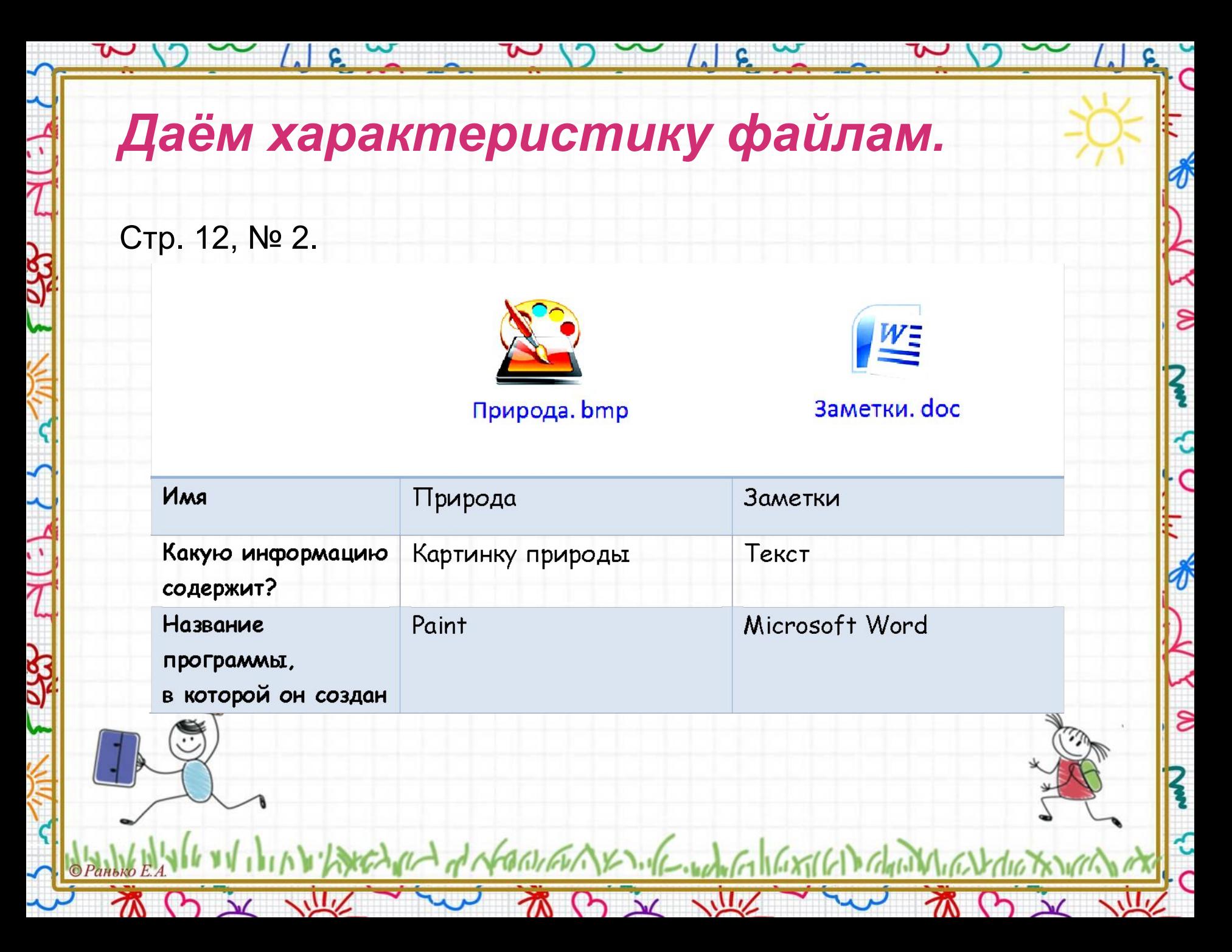

### *Работаем в тетради.*

 $\frac{1}{2}$  c

 $\sim$ 

На рисунке изображено содержимое папки Мои документы. Посчитай, сколько файлов и папок в ней содержится. Стр. 12, № 3.

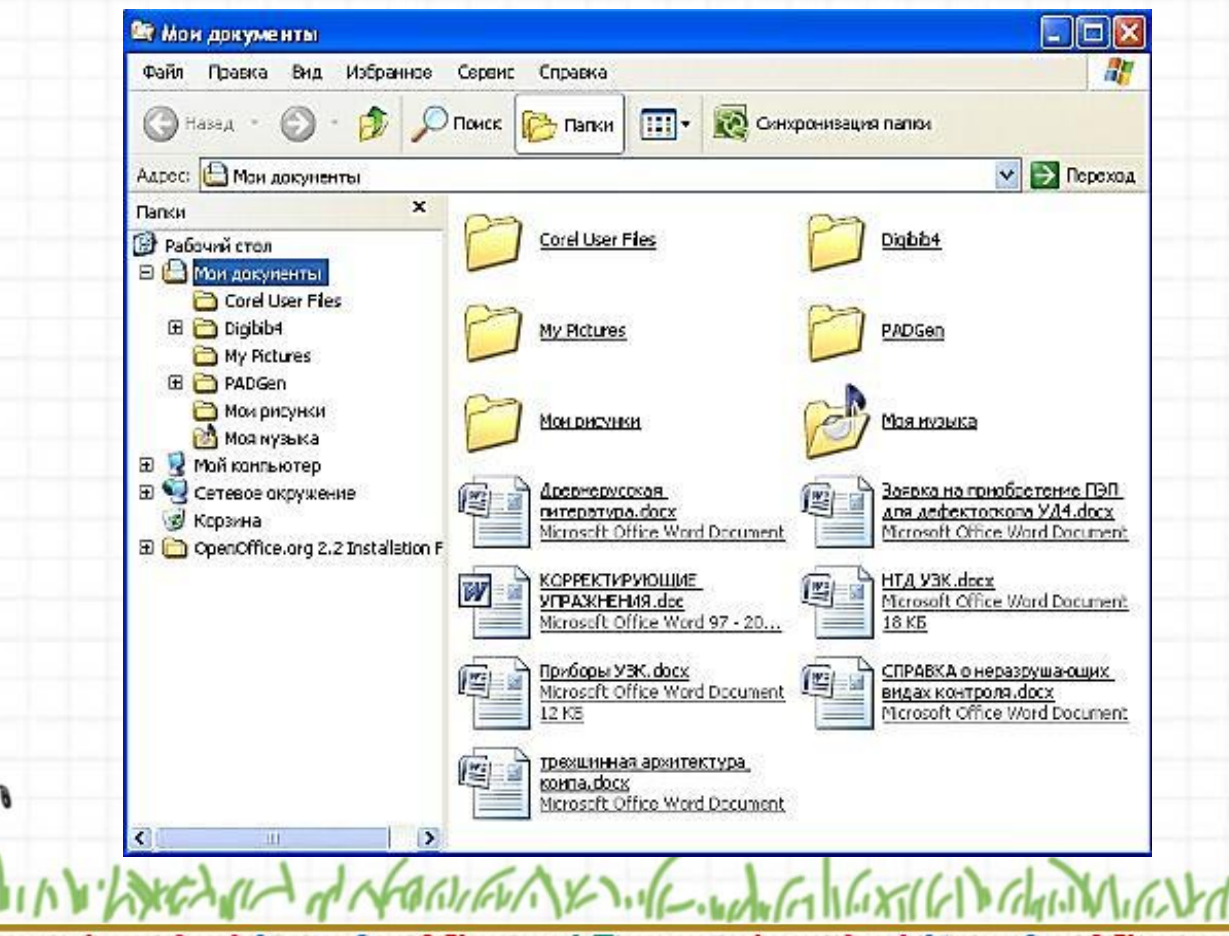

S

### *ЗАПОМНИ И ОТМЕТЬ В ТЕТРАДИ:*

 $\frac{1}{2}$  c  $\sim$ 

**B** 

**В компьютерной папке могут быть файлы и другие папки.**

 $\overline{\mathbf{S}}$ 

Ć

### *Разминка.*

 $\frac{1}{2}$ 

**Составь слово из первых букв названий объектов, изображенных на рисунках и ты узнаешь как ещё называют папку: стр. 13, № 8.**

the day of contraction of the state of the state of the character

 $(2)$   $\frac{1}{2}$   $\frac{1}{2}$ 

#### *Повторение*

 $\left| \cdot \right|$  s

 $\sim$ 

**Найди среди изображенных предметов устройство вывода.**

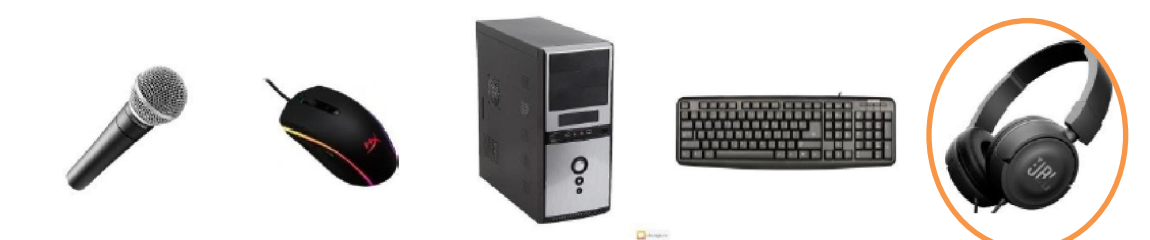

WIFWIXVILL

 $O \times 11$ 

 $-$  when  $\epsilon_{1}$  |  $\epsilon_{2}$  |  $\epsilon_{3}$  |  $\epsilon_{4}$  |  $\epsilon_{5}$  |  $\epsilon_{6}$  |  $\epsilon_{7}$  |  $\epsilon_{8}$  |  $\epsilon_{9}$  |  $\epsilon_{10}$  |  $\epsilon_{11}$ 

∦

 $\overline{\mathcal{S}}$ 

**Найди среди изображенных предметов устройство ввода.**

that of Not

**WW** 

 $(5)$   $\sqrt{2}$ 

 $\pi$ 

## *Домашнее задание*

- **• Приведи примеры имен файлов: стр. 10, № 4.**
- **• Реши задачу: стр. 11, № 8.**

В семье трое детей: двух, пяти и девяти лет. Одного зовут Яша, другого - Эдик, а третьего - Гриша. Сколько лет каждому из них, если Эдик уже ходит в школу, Яша не ходит даже в детский сад, так как он самый младший из детей. Кто из детей самый старший?

ຂ

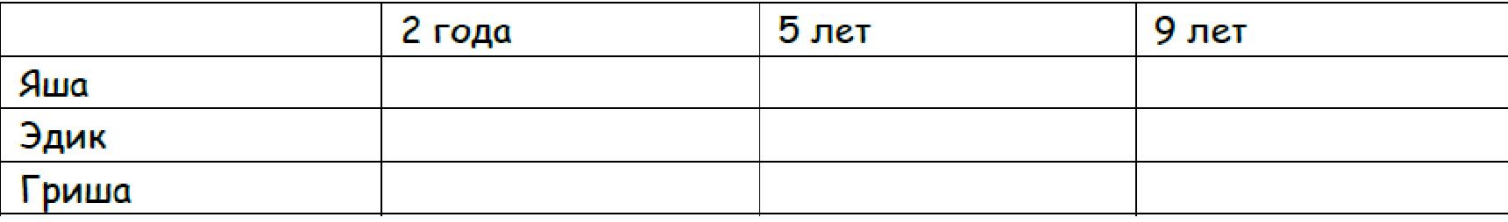

#### **• Продолжи узор по клеточкам: стр. 13, № 9.**